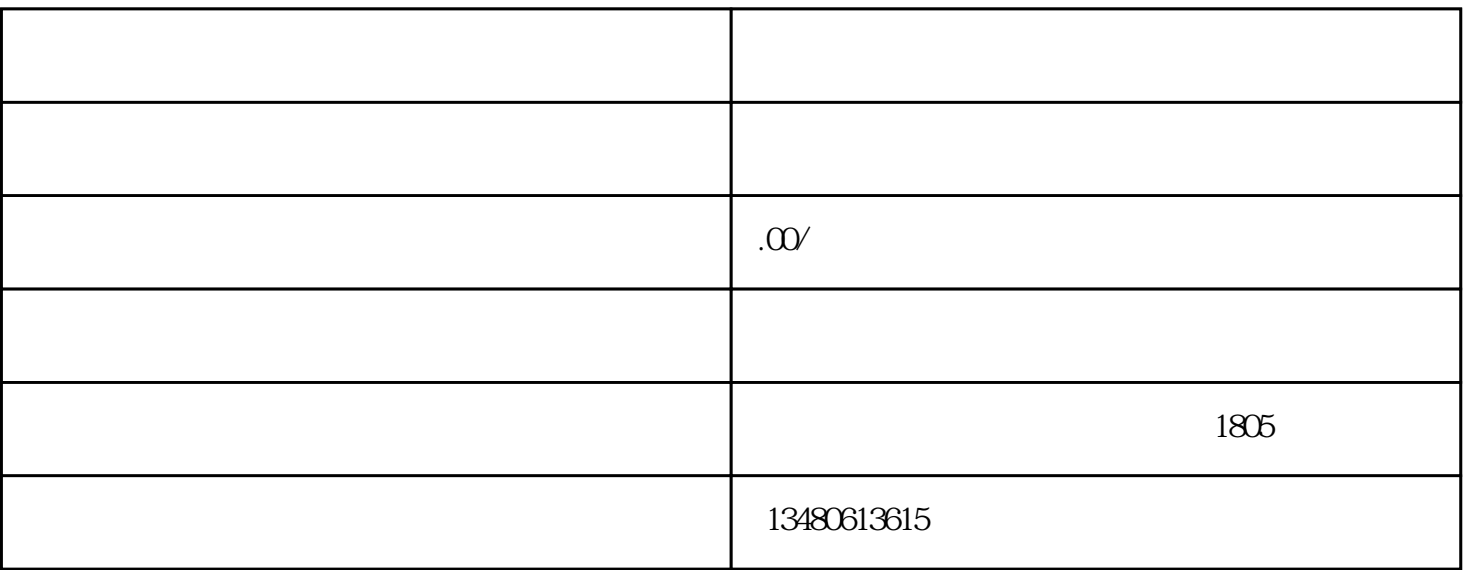

·确保有两个法人股东,且该法人企业须成立三年,每家注册资本在三千万以上,每家每年总营业额在

·准备设立典当行的名称、住所、注册资本、股东及出资额、经营范围等相关材料。

·商务部门收到申请后进行初审,并将审核意见和申请材料报送商务部。

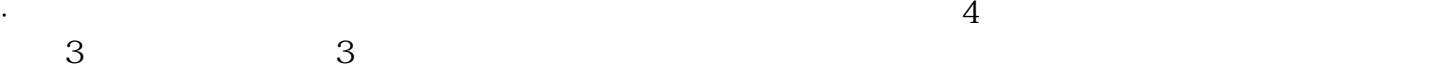

·根据各地相应经济指标等确定调控总量和材料上报时间。

3.审核与批复:

2.申请设立:

1.准备阶段:

·商务部审查后向各省级商务主管部门下发批复,并颁发《典当经营许可证》。

4.办理登记手续:

·申请人持批复和典当经营许可证到有关部门办理登记手续。  $5.$ 

·持上述批件及许可证到工商行政管理部门申领营业执照。

 $\epsilon$  -contracts and the contracts are expected as a set of the contracts of the contracts of the contracts of the contracts of the contracts of the contracts of the contracts of the contracts of the contracts of the contr

·在获得典当行许可证后,向所在地的公安机关领取《特种行业许可证》。